# **FAQs do Serviço de Mobilidade b-on**

# **O que é uma Federação ?**

Uma federação consiste num grupo de organizações que partilham um conjunto de políticas e regras, estabelecendo-se desta forma uma confiança com o objectivo de se atingir uma autenticação e autorização entre os vários domínios existentes. Torna-se assim possível fornecer acesso a serviços aos utilizadores das instituições aderentes, de forma transparente, segura e simples. É necessário que todos os elementos da Federação acordem num conjunto de atributos comuns para autorização dos seus utilizadores e um *schema* que os represente.

## **Como funciona?**

A Autenticação Federada permite que um utilizador possa aceder aos Serviços Federados (Service Provider) fora do seu domínio (se pertencentes à mesma Federação).

Para que tal seja possível o utilizador autentica-se no Identity Provider do seu domínio - onde é criada uma sessão para o utilizador. Esta sessão é verificada através de comunicação entre o Service Provider e o Identity Provider, sendo que a confiança é estabelecida entre serviços.

O exemplo que se segue ilustra o processo de autenticação num dos fornecedores de conteúdos da b-on. Para o efeito devem ser executados os seguintes passos:

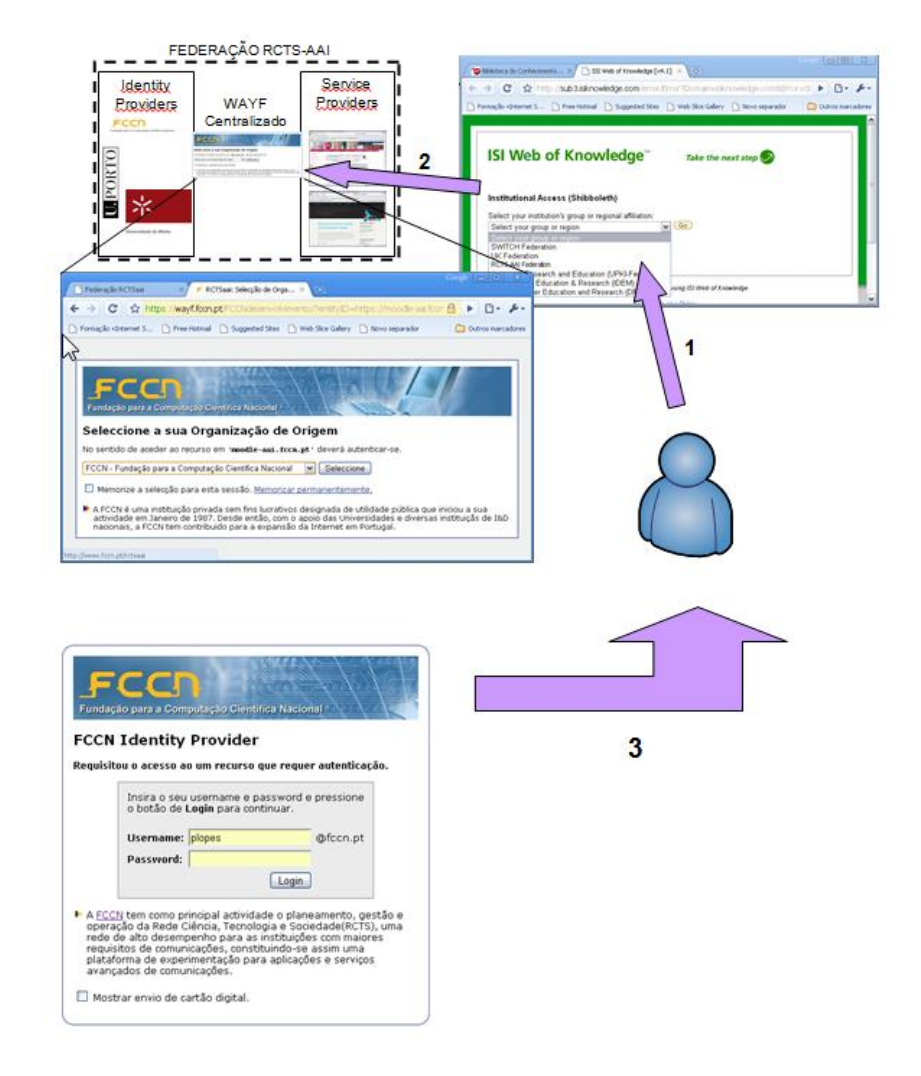

- 1. Aceder à página do fornecedor de conteúdos, neste caso, a página da **ISI Web of** [Knowledge;](http://webofknowledge.com/) Na janela WAYF seleccionar a federação a que pertence, neste caso, RCTSaai; O Utilizador é reencaminhado para o serviço WAYF da Federação;
- 2. Indicar qual a instituição a que o utilizador pertence;
- 3. Colocar as credenciais de acesso da instituição de origem. No caso em apreço o utilizador pertence à [FCCN](http://www.fccn.pt/) e como tal selecciona a respectiva organização; São-lhe então solicitadas as suas credenciais de acesso utilizadas n[a FCCN;](http://www.fccn.pt/)

Com a introdução das credências de acesso e respectiva validação fica concluída a fase da autenticação podendo o utilizador iniciar a exploração do serviço.

# **O que é a RCTSaai ?**

A federação RCTSAAI, é uma federação gerida e operada pela FCCN no âmbito do serviço "Utilizador RCTS". Este projecto tem como objectivo a concepção de uma federação a nível nacional e a utilização de serviços federados pelas instituições intervenientes.

#### **O que é o WAYF ?**

Where Are You From (WAYF) é um serviço de descoberta que tem como objectivo canalizar os utilizadores não autenticados para as respectivas instituições de origem que são apresentadas no *browser* utilizado.

Após selecção por parte do utilizador da sua instituição, este serviço redirecciona o utilizador automaticamente (para que possa ser efectuado o processo de autenticação).

## **O que é o shibboleth?**

O shibboleth é o software com mais expressão e utilização para implementar a componente de fornecedor de identidade ou serviço.

Nos serviços b-on é usual as editoras colocarem "Login via Shibboleth".

#### **Como utilizo um serviço federado?**

Utilize um browser para aceder ao serviço pretendido, aceda ao link que permite o *login* federado. Após seleccionada a instituição de origem do utilizador é necessário utilizar as respetivas credenciais para realizar a autenticação e autorização no serviço.

Uma das vantagens da autenticação federada é a característica de *single-sing-on*. Após o primeiro *login* federado o utilizador tem acesso a outros serviços federados sem necessitar de realizar o processo de autenticação.

#### **Quais são as vantagens do uso da RCTSaai ?**

O principal benefício é, na óptica do utilizador, a possibilidade de acesso a vários serviços que requerem autenticação, efectuando a autenticação apenas uma vez. Na óptica dos gestores de serviços as vantagens são as economias de esforço na gestão dos mecanismos de controlo de acesso dos vários serviços.

#### **O que é o** *single sign-on***?**

*O* single sign-on (**SSO**) é uma propriedade de controlo de acesso que consiste na possibilidade de permitir que o utilizador aceda a vários serviços que requerem autenticação efectuando a autenticação apenas uma vez

## **Como é garantida a privacidade?**

O processo de implementação da federação especifica quais os atributos a serem passados do *identity provider* para os serviços federados. Desta forma, durante o processo de autenticação são apenas fornecidos os atributos previamente acordados. Adicionalmente a troca de atributos usa canais de comunicação seguros.

# **Como posso "Desligar" (***logout***) a minha autenticação federada ?**

A autenticação federada não permite que se "desligue" (*logout*) dos sistemas da forma habitual.

Para garantir que termina a sessão autenticada, em qualquer serviço federado, terá de fechar o *browser*.

Assim, não deve utilizar a autenticação federada em ambientes públicos onde o encerramento do *browser* está inibido, nomeadamente em quiosques Web.